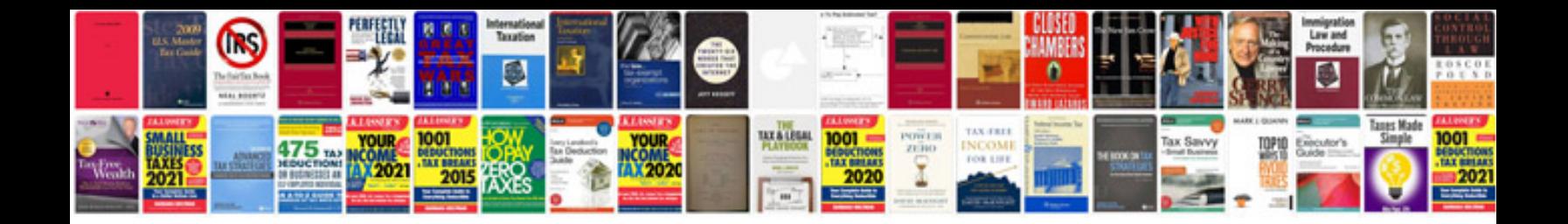

## **Canonical cover in dbms with examples**

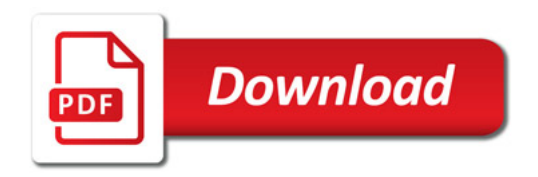

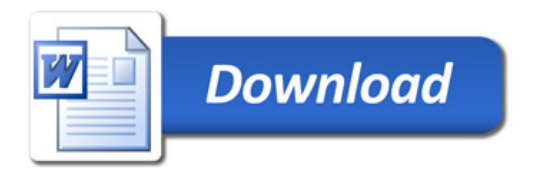